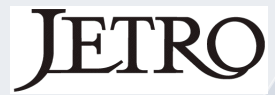

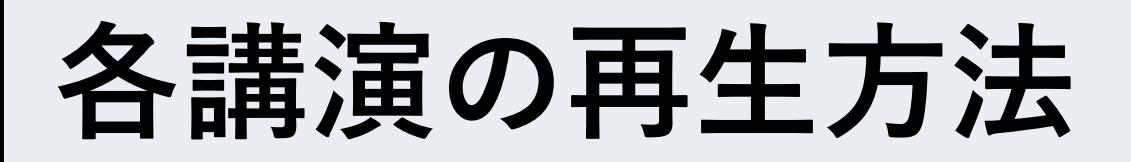

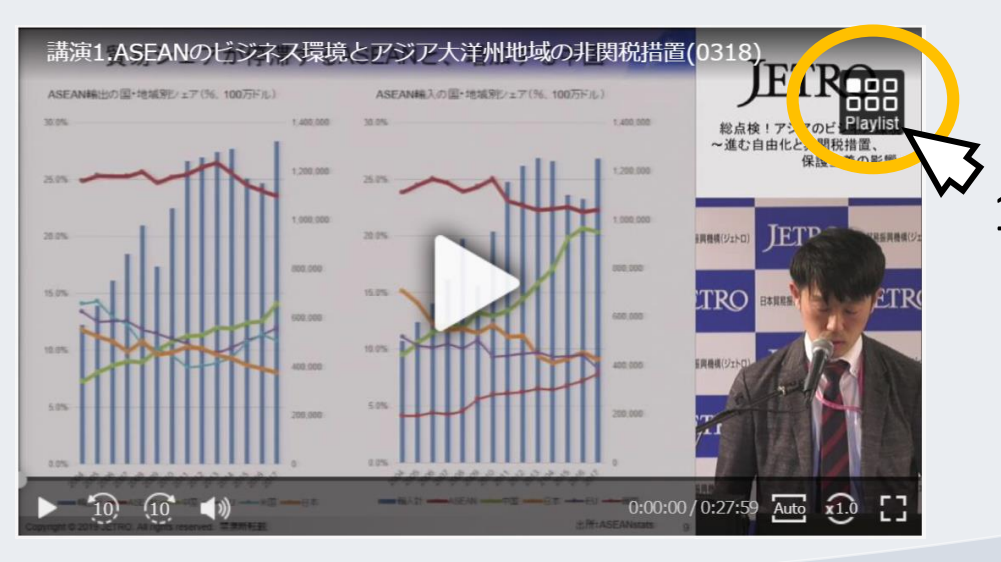

## 1.Playlistボタンをクリックすると 関連動画が出てきます。

## 2.関連動画は各講演ごとに 分割されています。 視聴したい動画をお選びください。

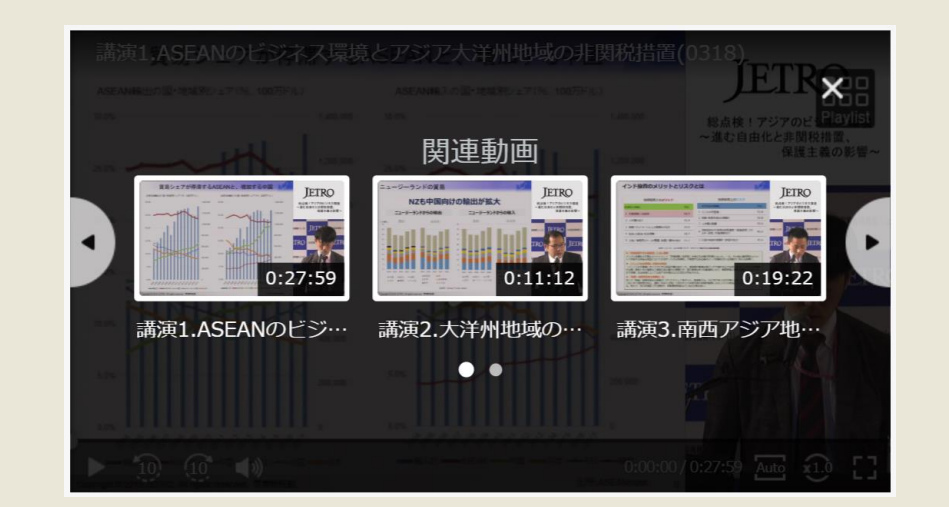